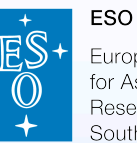

European Organisation for Astronomical Besearch in the Southern Hemisphere

# **ESO VISTA Public Surveys: Data Product Types and Formats**

J. Retzlaff (EDP)

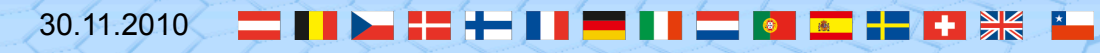

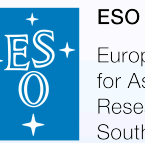

European Organisation for Astronomica Southern Hemisphere

# **Outline**

- **Q** Phase 3 User support
- **Q** Process & Responsibilities
- **□ External Data Products Standard** 
	- o VISTA Data product types
	- o EDP keyword definitions
	- o The Data release description
- **□** Data format for Catalogues

**Phase 3 User support** 

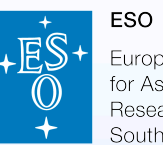

European Organisation

Contact the EDP team via email:

usd-help@eso.org, subject: EDP-ADP Submission

Phase 3 web page at

http://www.eso.org/sci/observing/phase3

- Access to the Release Manager
- Phase 3 Validator

#### ESO Phase 3 user documentation

- **•** Policies
- **EDP standard (file format, keywords)**
- **-** Data submission user guide

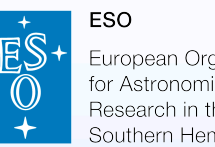

#### European Organisation Hemisphere

# **EDP scientist's functions:**

- Phase 3 User support for VISTA Public Surveys
- Checking data submissions with respect to content & format, e.g. against
	- o ESO/EDP data standard
	- o Survey Management Plans
- Definition of data standards
- User documentation for the phase 3 process

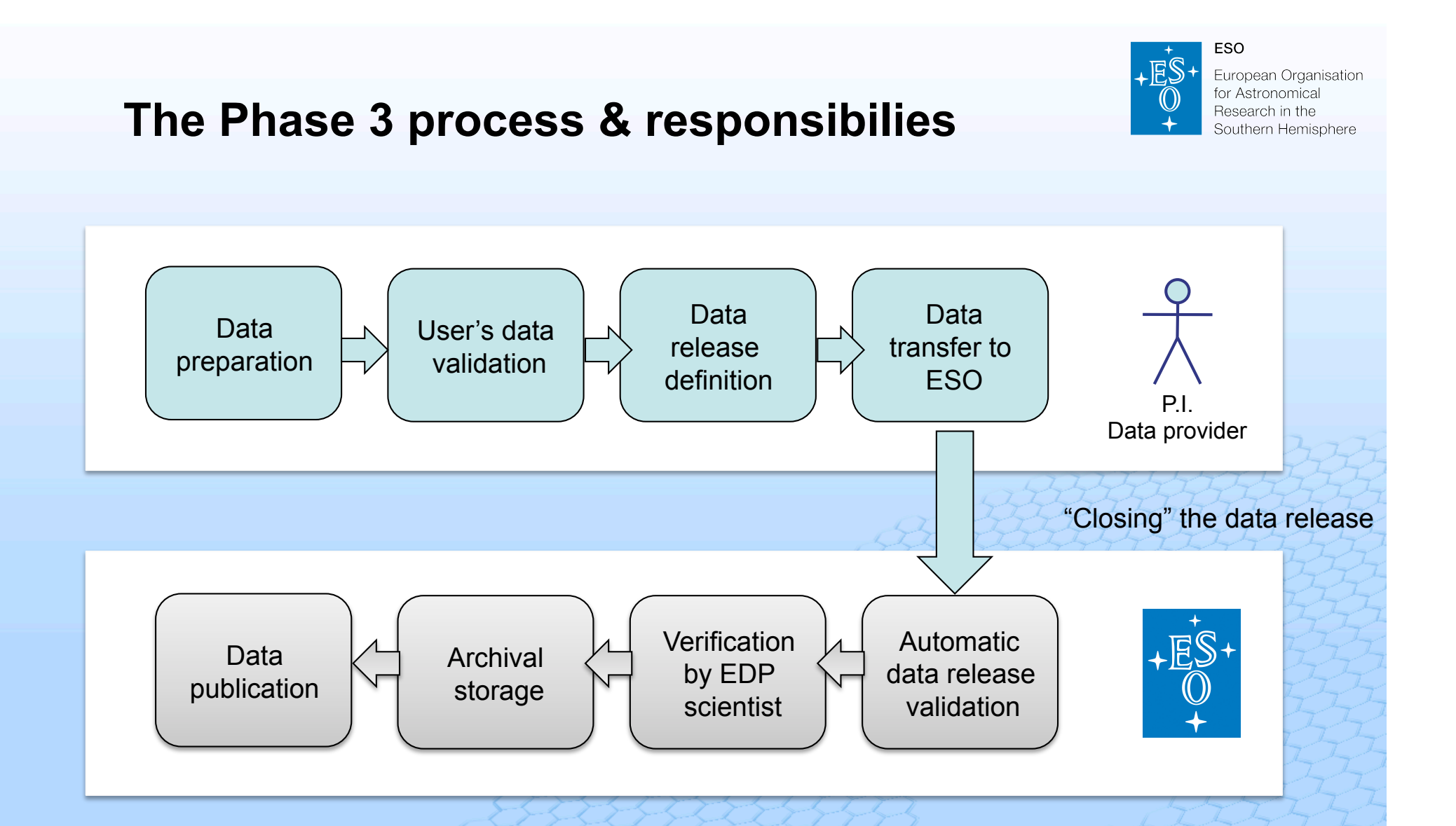

- ESO provides the phase 3 infrastructure (Release validator, Release manager, FTP server).
- The ESO Archive provides data query and access services including data access via VO protocols.

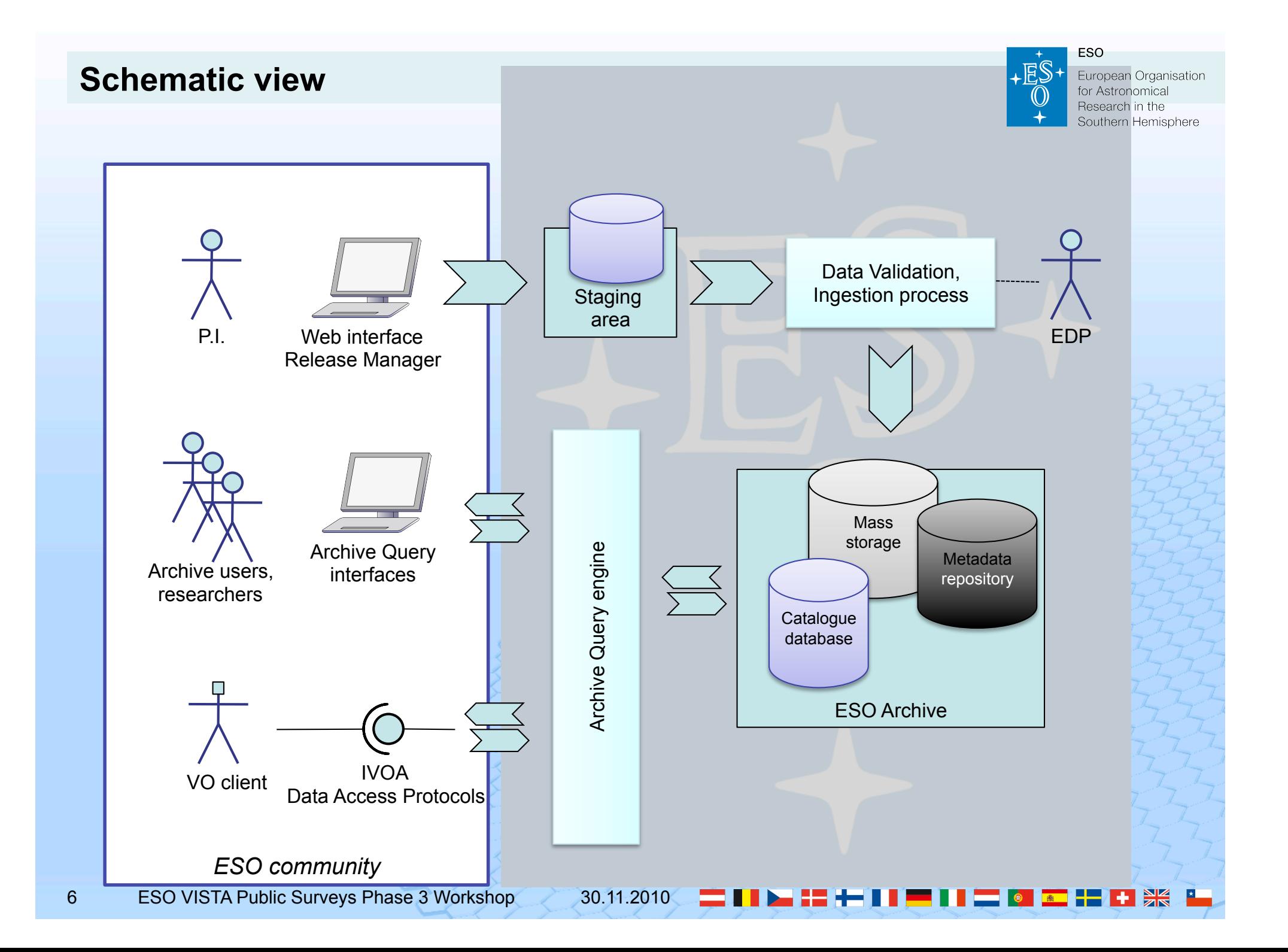

## **ESO External Data Products Standard**

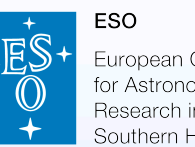

European Organisatio

Each system component mandates certain data format requirements:

- **ESO Archive can ingest data in FITS format**
- **Standard keywords track provenance allowing ESO to** monitor survey progress
- **Standard keywords to characterize & query for DPs**
- **Standard keywords to support VO protocols**

Additionally:

**• Monitoring the data quality of EDPs** 

## **ESO External Data Products Standard**

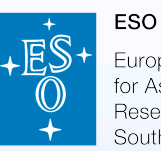

European Organisation for Astronomical Besearch in the Southern Hemisphere

- $\Box$  Level of data reduction and calibration
- $\Box$  Data products characterization
- $\Box$  Data format
	- o must generally conform to the FITS standard
	- o must comply with the ESO Data Interface Control Document, as far as applicable in the context of EDPs
	- o File names
		- **Max. 68 characters (incl. suffix, see below).**

Doc. No.: GEN-SPE-ESO-19400-0794, Issue: 4, Date: 8 April 2008 http://archive.eso.org/DICB/ dicd\_v4/dicd\_v4.pdf

http://fits.gsfc.nasa.gov/iaufwg/

Version 3.0, July 2008,

- **Filenames must be unique for a given data release. Uniqueness within the data** collection is required for complementing data release, i.e. if the data is released in a cumulative fashion (see below)
- Filename suffixes **\*.fits** and **\*.fits.fz** (using *fpack* compression)
- Data product types
- $\Box$  EDP keyword definitions

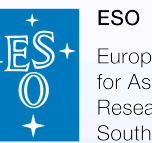

European Organisation for Astronomical Research in the Southern Hemisphere

# Data product types

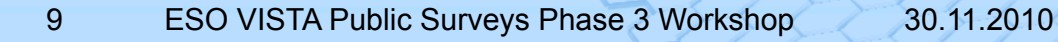

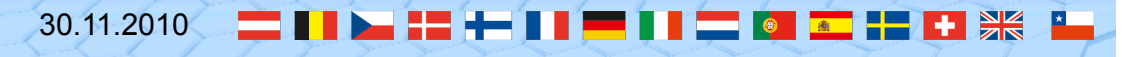

#### **The** *VISTA tile image*

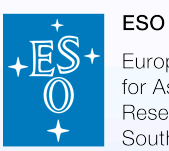

European Organisation for Astronomical Research in the Southern Hemisphere

- basic building block of VISTA public surveys;
- filled area of sky fully sampled, covering ca. 1 x1.5 square degrees;
- 6 pointed observations (with fixed offsets) required for reasonably uniform coverage;
- observation executed with the VISTA/VIRCAM template "VIRCAM img obs tile6";
- exposes each piece of sky, except for the edges of the tile, on at least 2 camera pixels;
- stores the data array in the FITS file's primary HDU
- Requires to associate the respective weight image, also known as confidence map (using the keywords ASSON1 and ASSOC1, see below).
- Two flavors in order to distinguish whether data have been combined from one or from multiple observations ("VISTA *deep* tile image").

List of header keywords specific to the VISTA tile image including the VISTA deep tile image

TELESCOP= 'ESO-VISTA' INSTRUME= 'VIRCAM ' OBSTECH = 'IMAGE, JITTER' PRODCATG= 'science.image'  $IMATYPE = 'TILE'$ 

/ ESO Telescope designation / Instrument name / Technique of observation / Data product category / Specific image type

#### **The** *VISTA pawprint image*

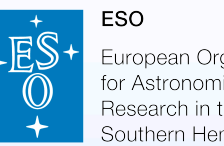

European Organisation for Astronomica uthern Hemisphere

- The 16 non-contiguous images of the sky produced by the VISTA IR camera, with its 16 noncontiguous detector chips are termed *VISTA pawprint image*;
- Sampling ca. 0.6 square degrees within a FOV of about 1 x1.3 square degrees;
- According to the usual technique of observation in the NIR regime (jitter mode or offset sky), typically, the pawprint is the result of multiple exposures;
- The "normal" VISTA pawprint is based on a single observation, which has to be identified by the keyword OBID1. If the original data, which has been combined to form the final pawprint image, was obtained in more than one observation block, the data product is termed *VISTA deep pawprint image,* and the complete set of original observations should be listed using the indexed keyword OBIDi;

List of header keywords specific to the VISTA pawprint image

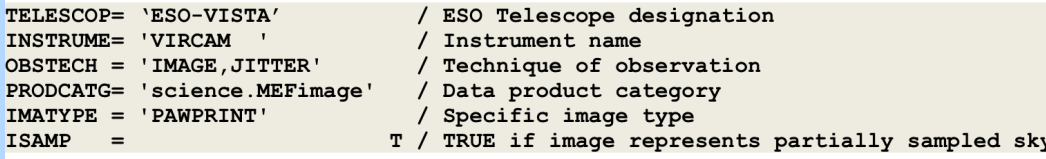

#### **The** *VISTA stripes image*

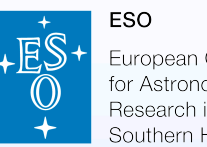

European Organisation ithern Hemisphere

- consists of 4 vertical stripes sampling a total of about 0.73 square degrees of the 1˚ by 1.5˚ patch of one VISTA tile;
- results from the co-addition of 3 pointed observations vertically offset by ca. 1/3 of the detector size;
- The data of the VISTA stripes image are stored in 4 image extensions of a multi-extension FITS file;
- The stripes image is the baseline layout for the ultra deep part of the UltraVISTA public imaging survey.
- According to the observing strategy chosen for this programme, the VISTA stripes image will consist of 3 OBs each at least, corresponding to the 3 pointing positions. Following the terminology introduced earlier for VISTA tiles and pawprints resulting from multiple OBs, the respective UltraVISTA products are called deep stripes image.
- It is not foreseen that VISTA public imaging programmes deliver the stripes image resulting from a single OB.

#### **The** *VISTA source list*

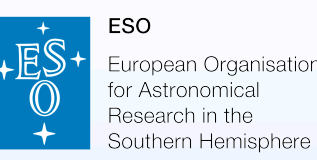

- provides the file format for the tabular data of sources extracted from VISTA imaging data products;
- pipeline-produced, using the nightly calibrations and is delivered on an image-by-image basis;
- Typical example: single-band source catalogue extracted from one VISTA tile, or origins from VISTA pawprint image or VISTA stripes image;
- Must be associated to its originating image due to its processing provenance (using the keyword PROV*i*).
- FITS binary table format. Each data array of the originating image gives rise to one binary table extension in the FITS file. Thus, the source list of a VISTA tile contains one single binary table extension while the source list of VISTA pawprint contains 16 binary table extensions.
- VISTA source list adopts a number of keywords that characterize the originating imaging observation to facilitate direct archive queries.

List of header keywords specific to the VISTA source list

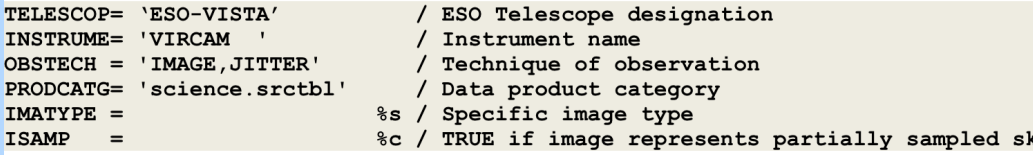

# **Summary of VISTA imaging data products**

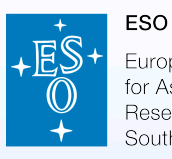

European Organisation for Astronomical Research in the Southern Hemisphere

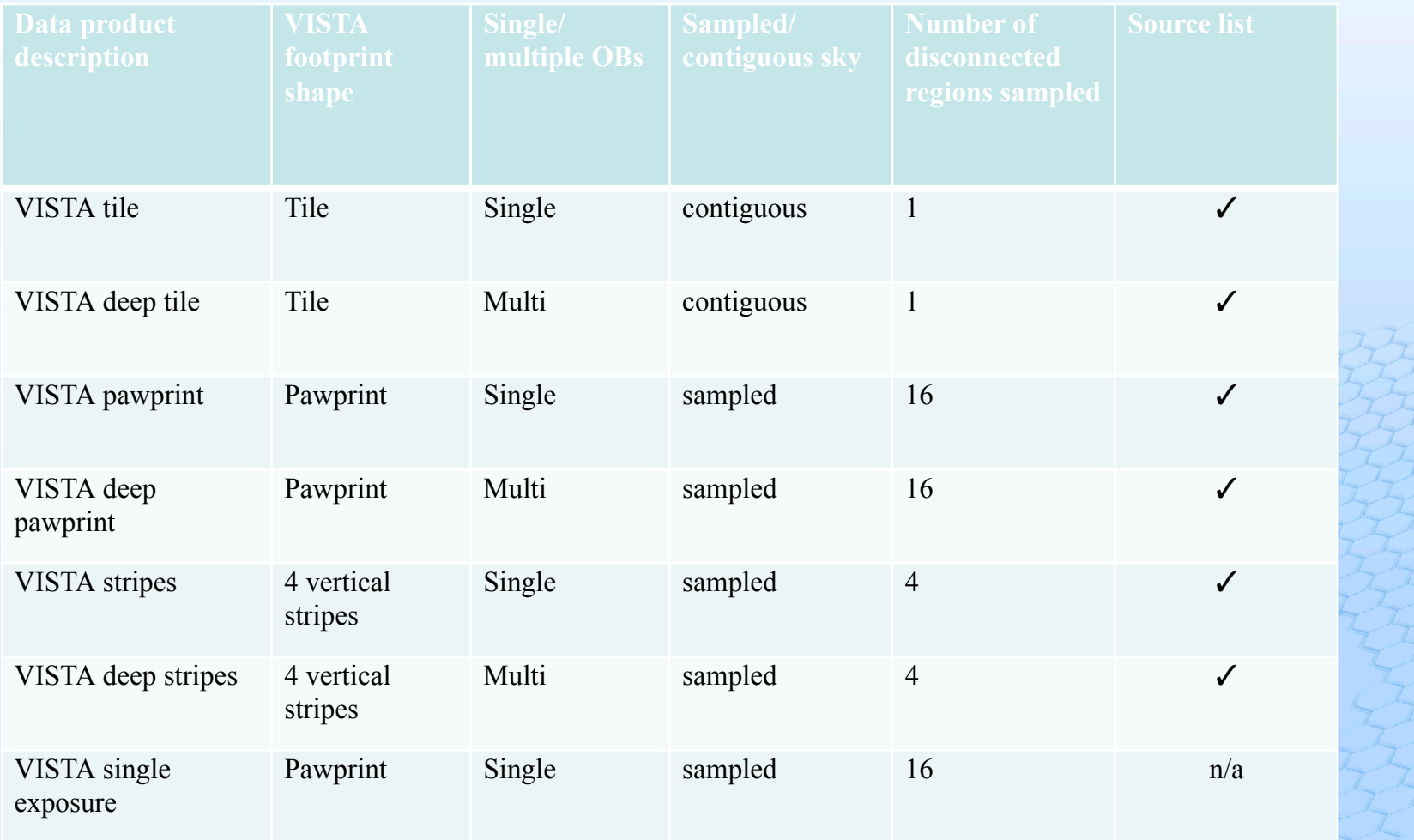

The attribute "deep" indicates if the data product is based on multiple observations. The flag ISAMP indicates if the imaging data represents multiple disconnected regions, i.e. a *sampling* or one *contiguous* fraction of the sky. The column labeled "Source list" indicates the potential availability of source tables extracted from the imaging products.

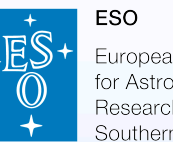

European Organisation uthern Hemisphere

# EDP keyword definitions

External Data Products can be considered at the top of the hierarchy of data products in terms of processing level, and their metadata values must be obtained from the information present in the lower level products. Therefore, it is generally requested for proper archive ingestion that EDPs carry over keyword information from the original raw observational data.

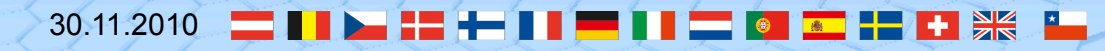

# **Keyword settings for VISTA imaging**

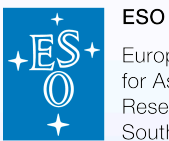

European Organisation for Astronomical Research in the Southern Hemisphere

黑

#### **data products**

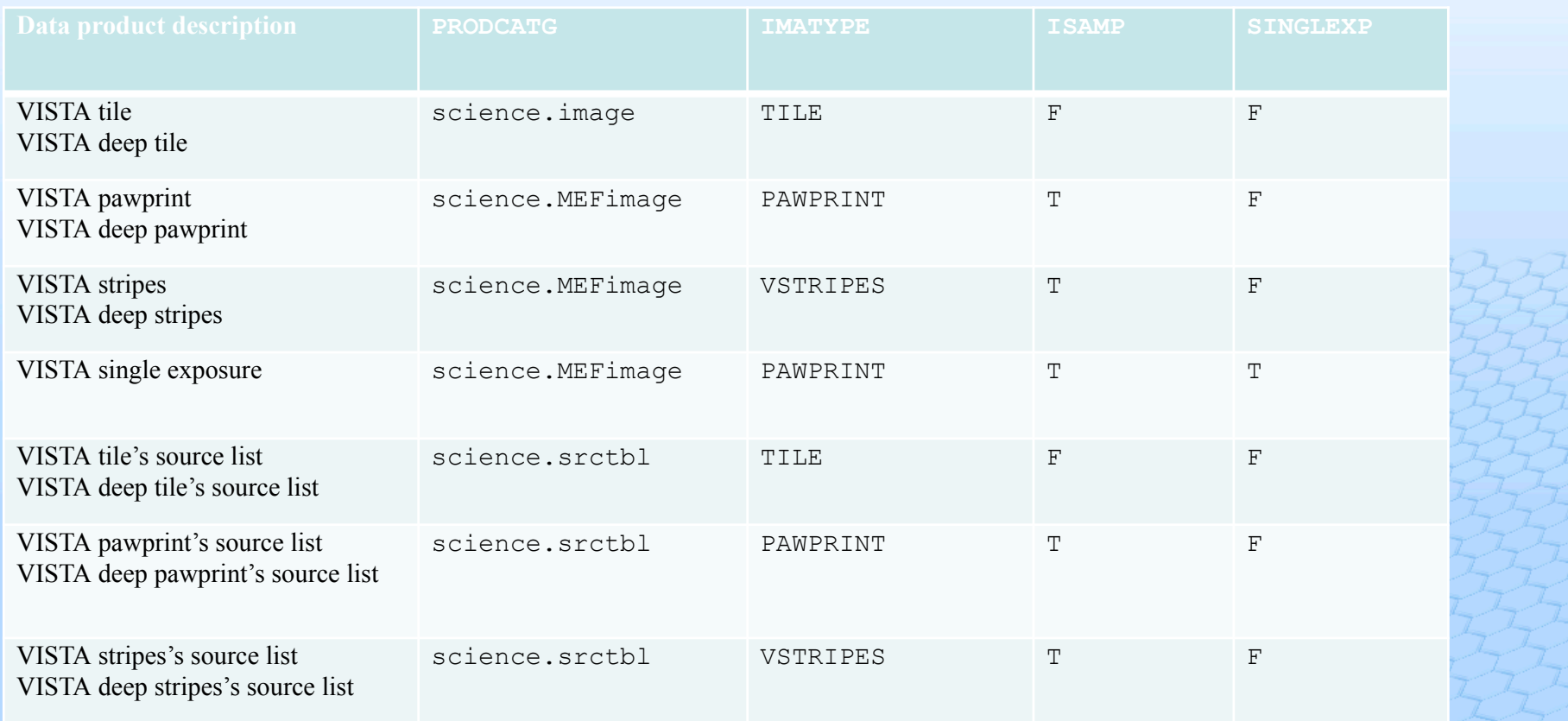

- **PRODCATG is a mandatory keyword for all EDPs.**
- The presence of the keyword OBID2 indicates the multi-OB character.

**NAXIS = 2 / Number of data axes**  DATAMAX = %f / Maximum pixel value DATAMIN = %f / Minimal pixel value **INSTRUME= 'VIRCAM ' / Instrument name FILTER = %s / Filter name OBJECT = %s / Target designation**  TIMESYS = 'UTC ' / Time system used **IMATYPE = 'TILE' / Specific image type CRPIX2 = %f / Ref pixel in Y** 

**CTYPE2 = %s / pixel coordinate system** 

VISTA Public Surveys Phase 3 Workshop, Garching, 30.11.2010 **CRPIX1 = %f / Ref pixel in X SIMPLE = T / Standard FITS format (NOST-100-2.0) BITPIX = %d / Number of bits per data pixel NAXIS1 = %d / Length of data axis 1 NAXIS2 = %d / Length of data axis 2 EXTEND = T / Extensions may be present**  BZERO = %f / real = fits-value\*BSCALE+BZERO BSCALE = %f / real = fits-value\*BSCALE+BZERO **BUNIT = %s / Physical unit of array values**  BLANK = %d / Value used for NULL pixels **ORIGIN = 'ESO-PARANAL' / European Southern Observatory DATE = %s / Date the file was written TELESCOP= 'ESO-VISTA' / ESO Telescope designation**  RA =  $\frac{1}{2000.0}$ DEC = %f / Telescope Pointing (J2000.0) **EQUINOX = %.0f / Standard FK5 (years) RADECSYS= %s / Coordinate reference frame EXPTIME = %f / Total integration time per pixel (s) TEXPTIME= %f / Total integration time of all exposures (s) MJD-OBS = %.8f / Start of observations (days) MJD-END = %.8f / End of observations (days)**  DATE-OBS= %s / Date the observation was started (UTC) **PROG\_ID = %20s / ESO programme identification OBID1 = %d / Observation block ID M\_EPOCH = %c / TRUE if resulting from multiple epochs**  NCOMBINE= %d / # of combined raw science data files PROV1 = %s / Originating science file PROV2 = %s / Originating science file PROV3 = %s / Originating science file **OBSTECH = 'IMAGE,JITTER' / Technique of observation PRODCATG= 'science.image' / Data product category FLUXCAL = 'ABSOLUTE' / Certifies the validity of PHOTZP CRVAL1 = %f / Coordinate value at ref pixel CRVAL2 = %f / Coordinate value at ref pixel CTYPE1 = %s / pixel coordinate system** 

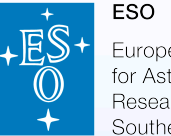

European Organisation for Astronomical Research in the Southern Hemisphere

#### **List of header keywords for the VISTA tile**

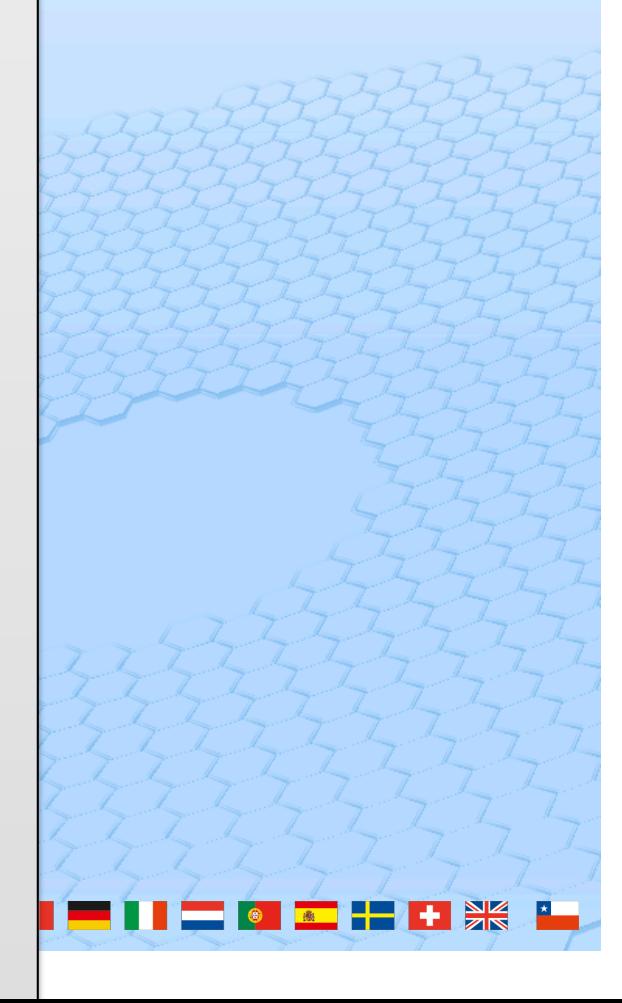

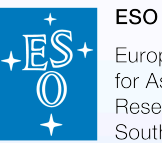

# **Specifying the temporal coverage**

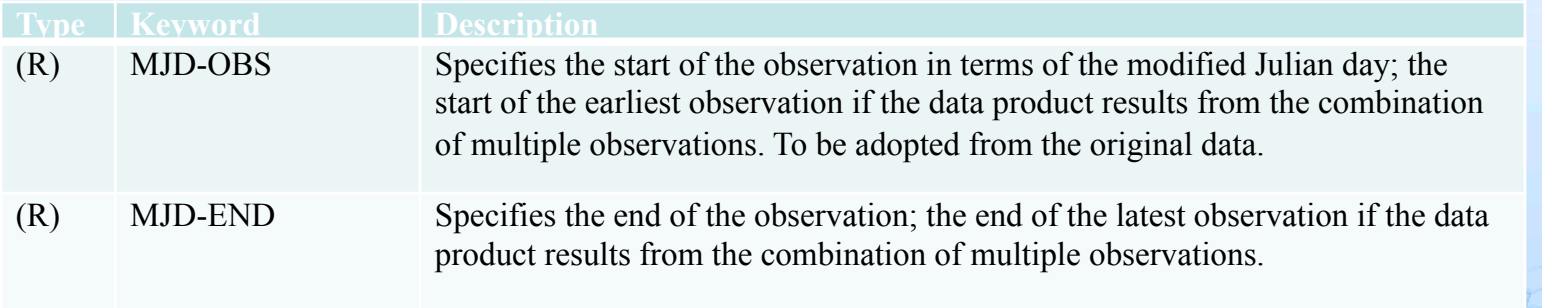

**MJD-OBS** should be set to MJD-OBS of the first exposure contributing to this data product.

**MJD-END**—the end of observations can be obtained in an approximate fashion using MJD-OBS of the last exposure contributing to this data product and adding the total exposure time of this exposure, i.e. MJD-END = MJD-OBS+(DIT\*NDIT)/86400 in which MJD-OBS, DIT and NDIT refer to the last exposure.

# **Specifying total exposure time (1)**

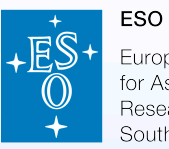

European Organisation for Astronomical Research in the Southern Hemisphere

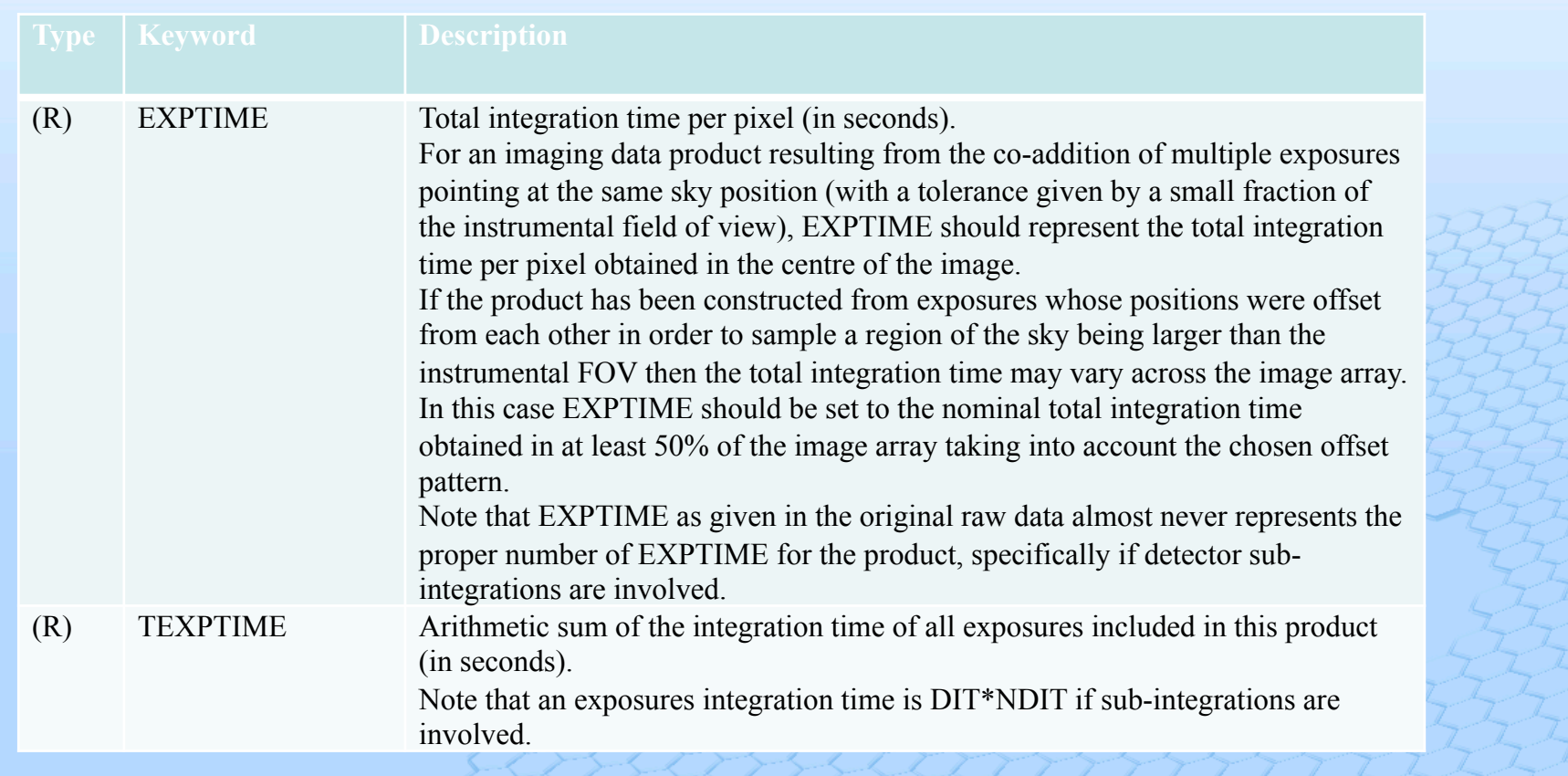

**HE** -----高

### **Specifying total exposure time (2)**

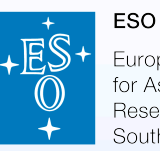

European Organisation for Astronomica outhern Hemisphere

**EXPTIME**—for a VISTA tile being filled using the standard pattern of 6 pointed observations with fixed offsets with NJITTER exposures per pointing, EXPTIME should be set to the product 2\*NJITTER\*NDIT\*DIT. The factor 2 reflects that most of the pixels of the final co-added image receive the contributions of at least two observations except for two narrow stripes along the edges, which receive just 'single' exposure time.

For a VISTA deep tile image resulting from the co-addition of N\_OBS observations, each of them using the standard pattern of 6 pointed observations with fixed offsets with NJITTER exposures per pointing, EXPTIME should be set to the product 2\*N\_OBS\*NJITTER\*NDIT\*DIT. The factor 2 reflects that most of the pixels of the final co-added image receive the contributions of at least two observations except for two narrow stripes along the edges, which receive just 'single' exposure time. If the N\_OBS observations do not share the same individual exposure time, i.e. NJITTER, NDIT, and DIT, then EXPTIME should be set to the sum

> $\sum 2 \times NJITTER(i) \times NDIT(i) \times DIT(i)$ *i*=1 *N* \_*OBS*

If individual exposures were rejected before combination into the tile, EXPTIME should be adjusted accordingly.

### **Specifying total exposure time (3)**

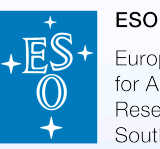

European Organisation for Astronomica iouthern Hemisphere

**TEXPTIME—for a VISTA tile being filled using the standard pattern of 6 pointed** observations with fixed offsets with NJITTER exposures per pointing, TEXPTIME should be set to the product 6\*NJITTER\*NDIT\*DIT. If individual exposures were rejected before combination into the tile, TEXPTIME should be adjusted accordingly. For a VISTA deep tile image resulting from the co-addition of N\_OBS observations, each of them using the standard pattern of 6 pointed observations with fixed offsets with NJITTER exposures per pointing, EXPTIME should be set to the product 6\*N\_OBS\*NJITTER\*NDIT\*DIT. If the N\_OBS observations do not share the same individual exposure time, i.e. NJITTER, NDIT, and DIT, then TEXPTIME should be set to the arithmetic sum of 6\*NJITTER\*NDIT\*DIT. If individual exposures were rejected before combination into the tile, TEXPTIME should be adjusted accordingly

*NB: The concept of TEXPTIME is different from the difference MJD\_END-MJD\_OBS.* 

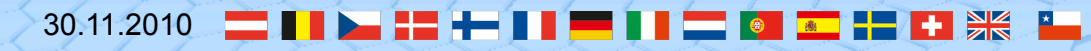

#### **Describing the provenance of data products**

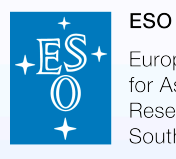

European Organisation for Astronomica

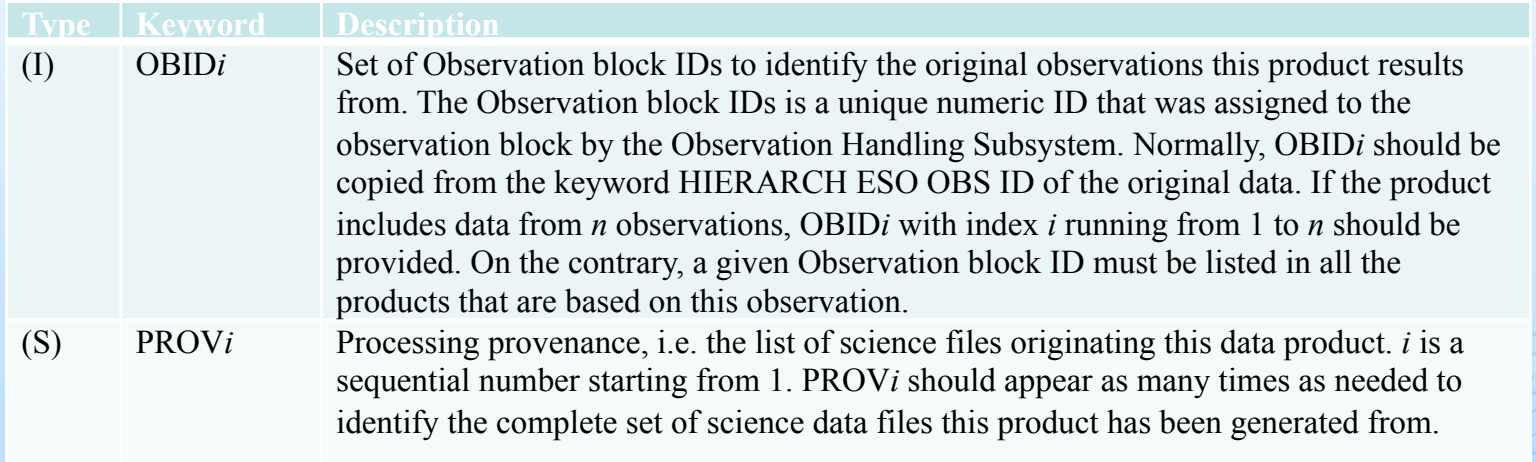

OBID*i* is mandatory for EDPs because it is used to monitor the delivery of data products in view of the observational progress (SVMT).

PROV1—for a single-band source list the reference to the image data product from which this source list was extracted. If image and source list are being submitted at the same time, PROV1 has to be set to the filename of the image under which it is submitted. If the image has been submitted to and archived by ESO at an earlier time, PROV1 has to be set to the ESO archive identifier, which has been assigned to the respective file at the time of archiving. The ESO archive identifier can be obtained from the special file named CONTENT.ESO in the release directory on the phase 3 ftp area.

### **Ancillary products and data sets**

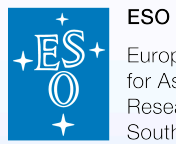

European Organisation for Astronomical Research in the Southern Hemisphere

Examples for categories of associated ancillary files given by the indexed keyword ASSOCi.

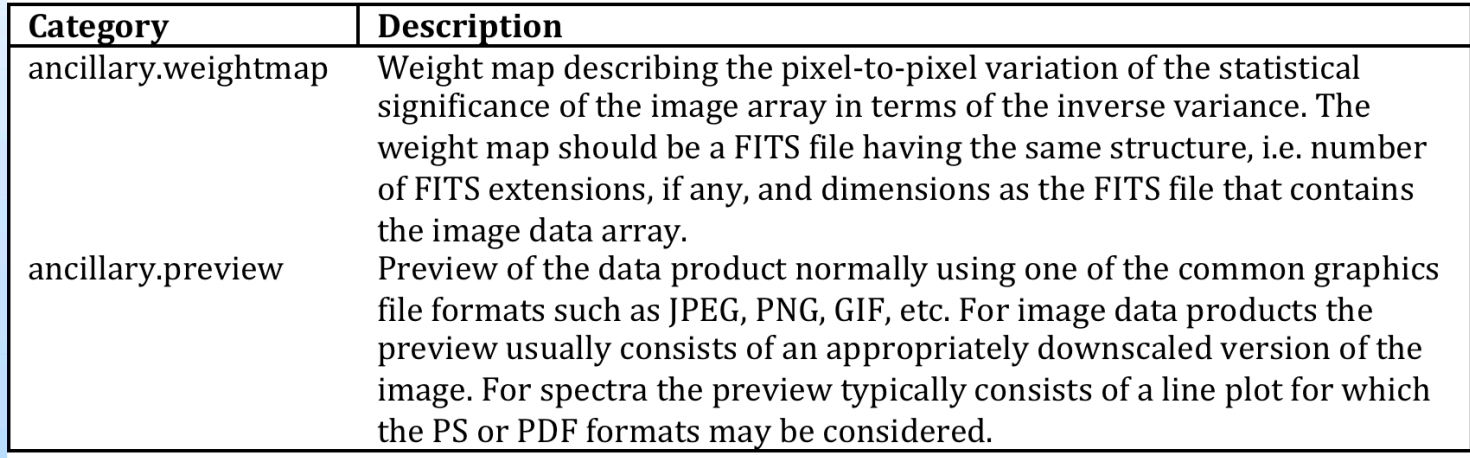

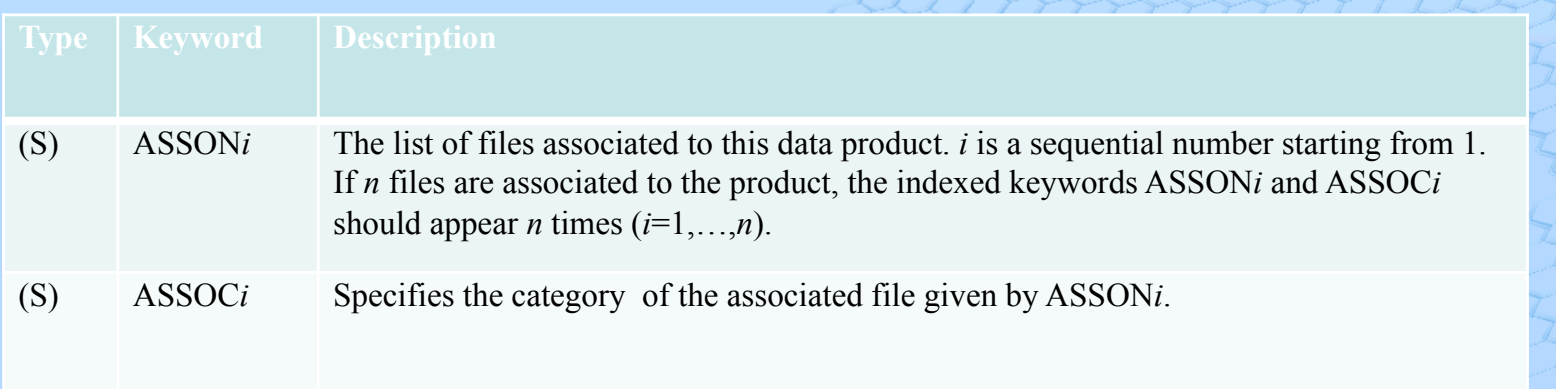

*The set of files consisting of the (primary) science file and its associated ancillary files is called a data set in the Phase 3 Release Manager.* 

## **FITS Keywords for External Data Products**

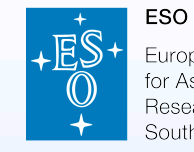

European Organisation for Astronomical Research in the Southern Hemisphere

黑

Photometric scale and quality parameters

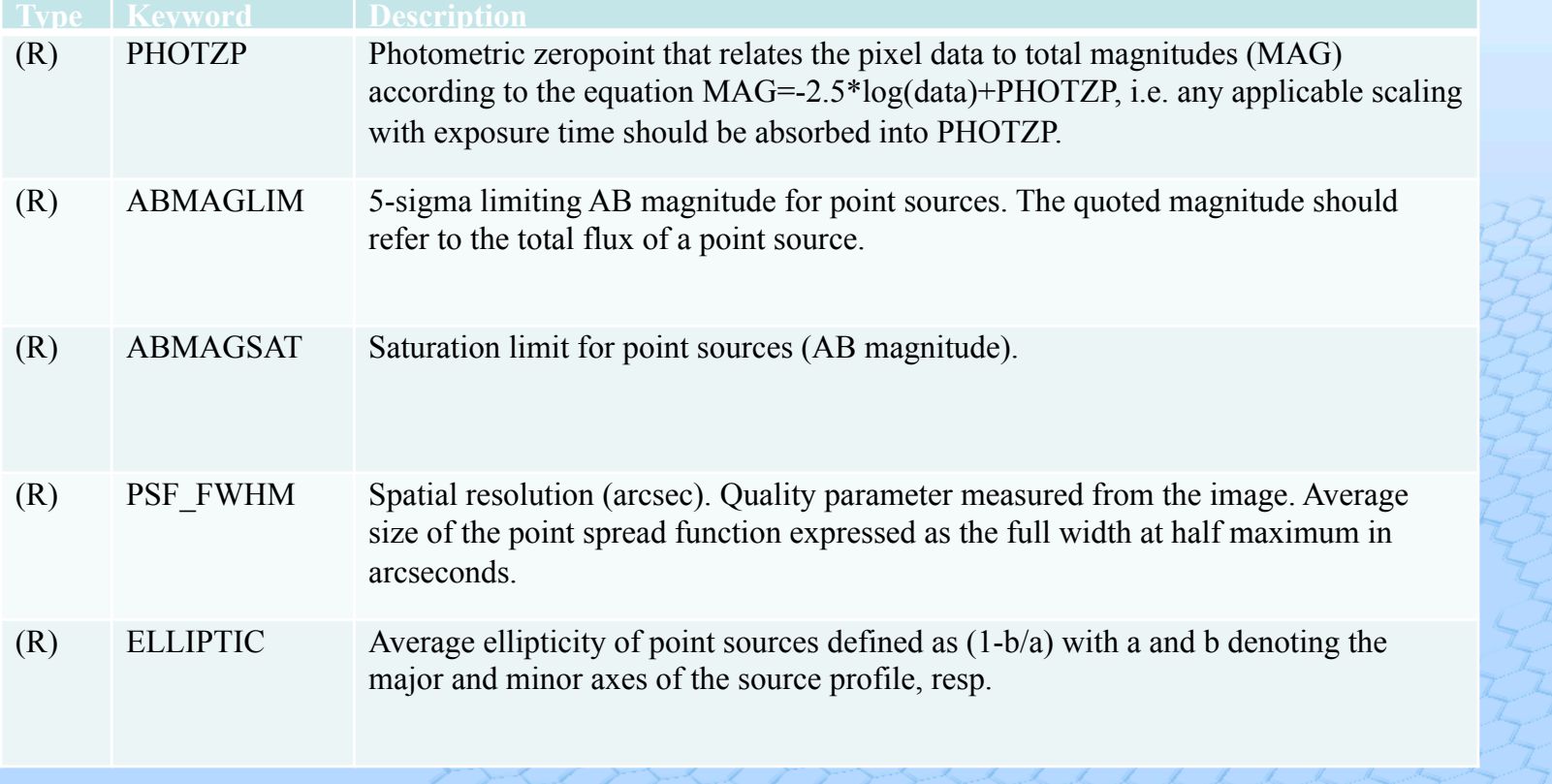

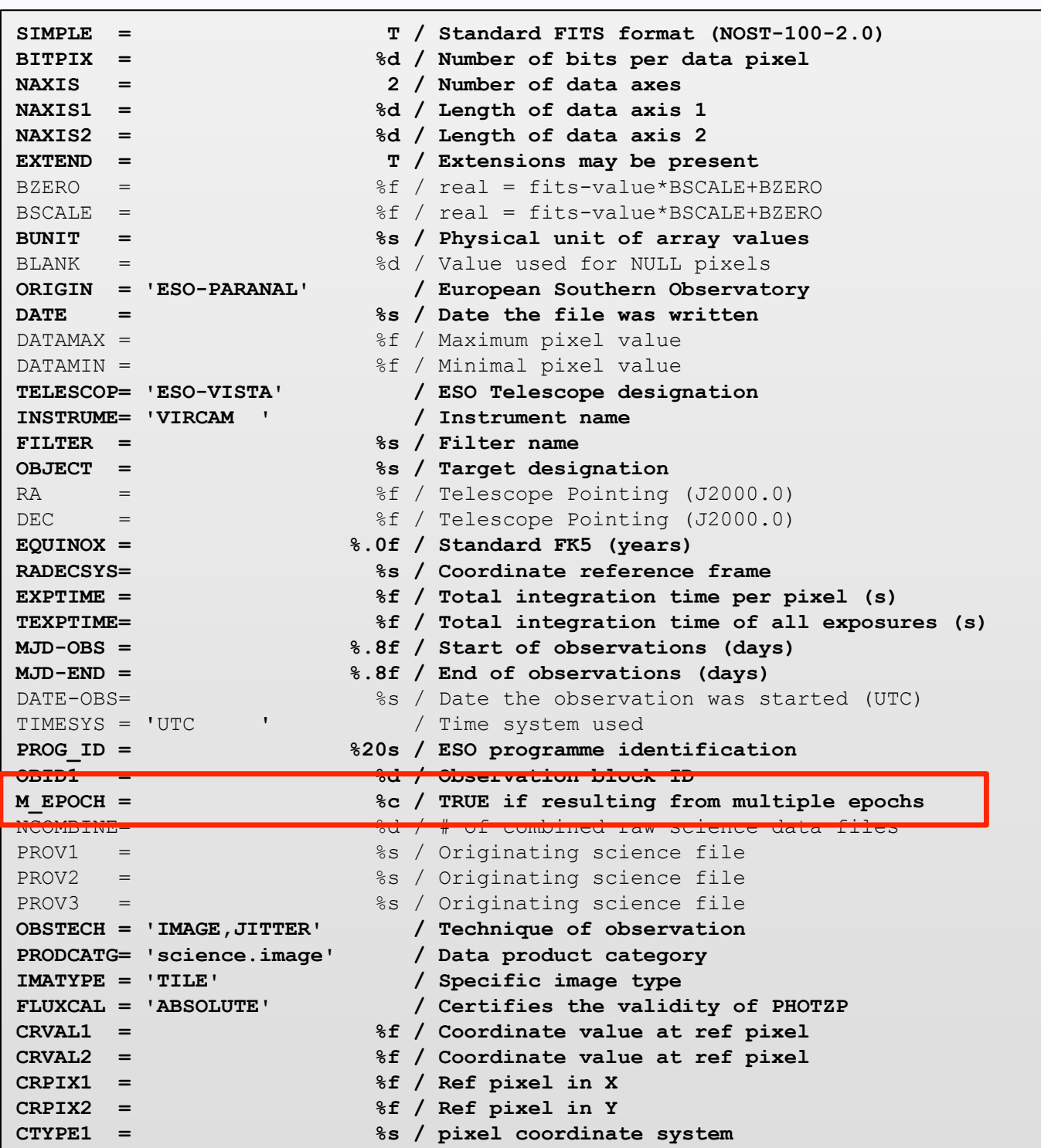

**CTYPE2 = %s / pixel coordinate system** 

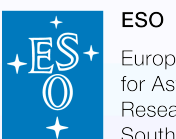

European Organisation<br>for Astronomical<br>Research in the<br>Southern Hemisphere

#### **List of header keywords for the VISTA tile**

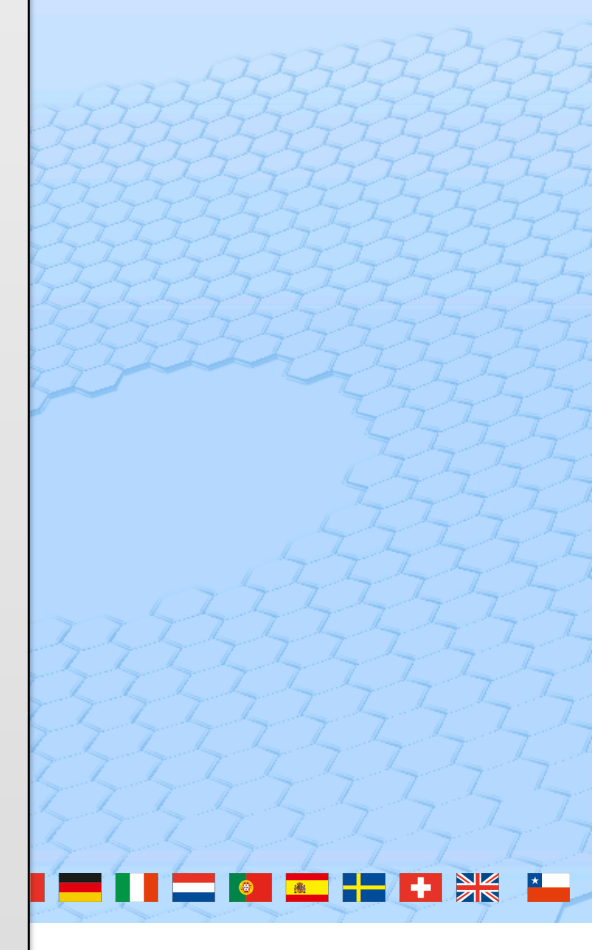

### **The Data Release Description**

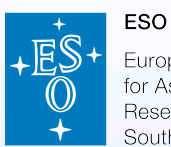

European Organisation for Astronomical Research in the Southern Hemisphere

The release description forms an integral part of any ESO data release. It is essential for ESO/EDP to review and validate any release.

- provides an account of the release content,
- the originating observations,
- •the calibration and data reduction procedures,
- •the data quality, the data format, and, possibly,
- •the scientific context of the programme.

The filename of the release description has to be release-description.tar in the main directory of the release on the phase 3 ftp server.

#### Abstract

A short, broad overview, text-only, referring to ESO programme, instrument, observational setup, filters/bands used, total coverage, resolution etc. when applicable. Possibly touching on the scientific context.

#### Overview/lavout of observations

For imaging data products: A brief listing of the positions of the various fields/objects with an indication of the set of bands used for each, preferably with a finding chart or display of the covered fields/objects.

For spectroscopic data products: If possible, a finding chart, or another illustration that gives an idea of from where on the sky the spectra were taken.

#### **Release content**

For imaging data products: An extended listing for each field/object of sky position, filter, exposure time, seeing, observing date etc.

For spectroscopic data products: An extended characterisation of the spectra.

#### **Release notes**

Short descriptions of the reduction methods used, the calibration procedures (astrometric, photometric, wavelength etc.), characterization of the data quality, and a comparison with previous releases where applicable. It is recommend that the reference catalogue being used to establish the astrometric calibration is specified, e.g. GSC1, GSC2, USNO, 2MASS.

#### Data format

A description of the types of files in this release, associated files, and naming conventions used.

#### Acknowledgements

The acknowledgments to be included when using this data. Usually, a reference to the scientific publication associated with the data is given.

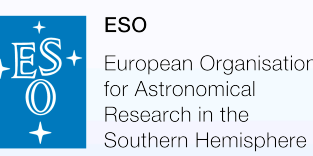

# Data format for Catalogues resulting from ESO Public Surveys

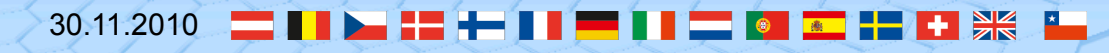

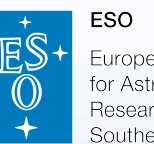

#### Source Lists Catalogues

- $\div$  Based on single-night calibrations
- ❖ Pipeline-processed
- Usually per tile
- Possibly band-merged
- Degeneracy due to multiple detections
- ◆ Mostly single-epoch (except for deep stacks)

- $\Diamond$  Astrometry/Photometry equalized across the survey
- $\triangle$  Band-merged
	- Multiple detections merged– unique entries
- $\Diamond$  Uniform tabular structure including column descriptors
- $\diamond$  Multi-epoch (light curves)

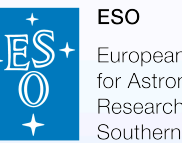

#### European Organisation for Astronomical Southern Hemisphere

#### **Data Format Specification for Catalogues**

- $\triangleright$  FITS binary table format
- $\triangleright$  Generic EDP Keywords similar as for other types of data products
- $\triangleright$  Specific column-related keywords
- $\triangleright$  Controlled set of (scalar!) data-types
- **►** Uniform Content Descriptors (IVOA standard)
- $\triangleright$  Facilitating catalogue queries, e.g. query by flux, color etc.
- $\triangleright$  Unique identifier constraint
- $\triangleright$  Relational data model based on *foreign keys* allowing to map the links between catalogue records (e.g. VVV)

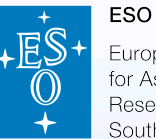

European Organisation for Astronomical Research in the Southern Hemisphere

#### **Model for the VHS source catalogue**

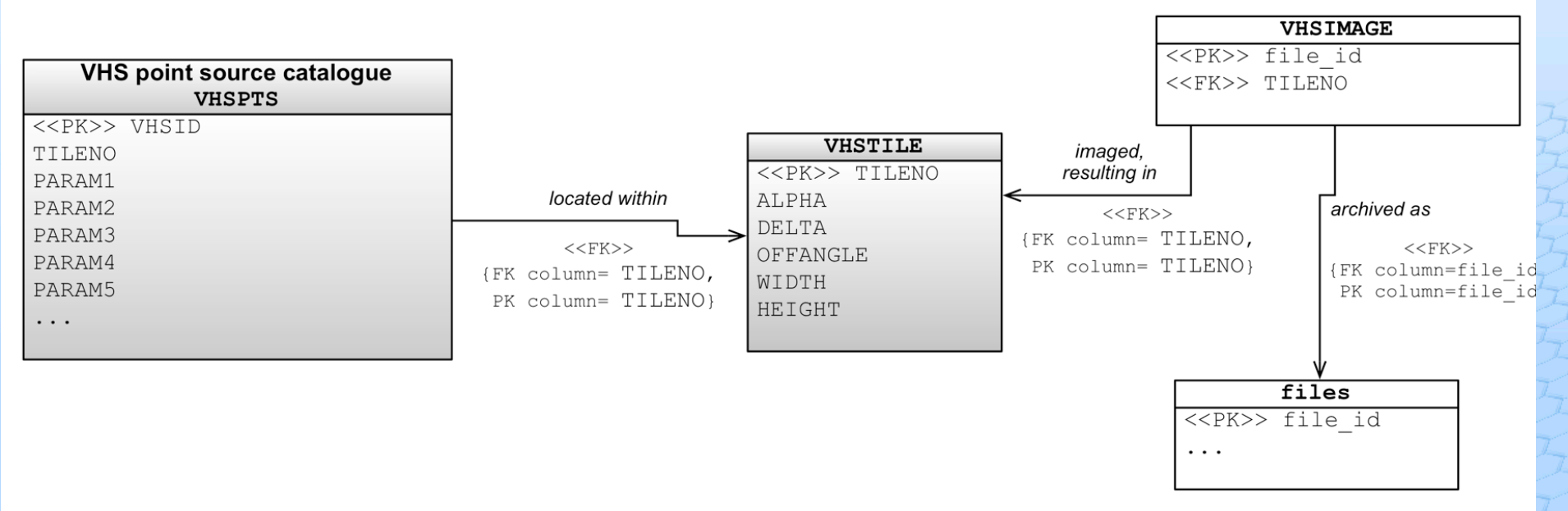

Figure 1: Schematic model for the source catalogue resulting from the VISTA Hemisphere survey

#### **Possible Models for the VVV Catalogues**

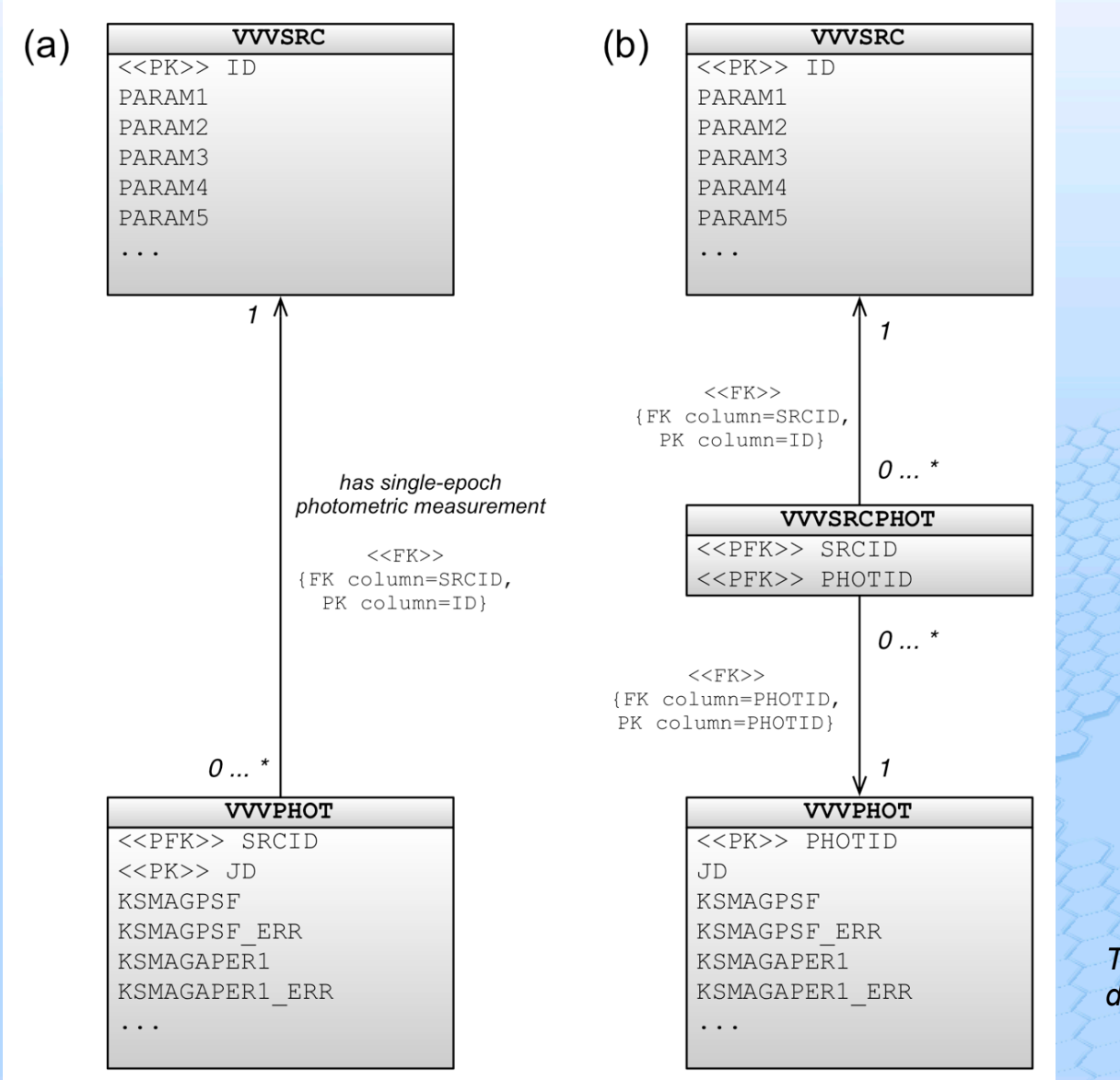

• describes the relation between the variable source and its photometric data point

**FSO** 

European Organisation for Astronomical Research in the Southern Hemisphere

• Model (*b)* is less restrictive than (*a)* by allowing photometric measurements in **VVVPHOT** which are not associated to any source in **VVVSRC**. For this reason, *b* is the model of choice if the catalogue of photometric data points is produced and delivered in a first stage, and then the catalogue of variable sources including the associative table at a later date.

*The format specification for catalogues defines a meta-model.* 

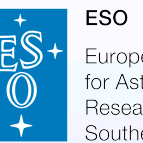

European Organisation for Astronomical Research in the Southern Hemisphere

#### *We are planning to published the data format specification for catalogues on the Phase 3 web pages beginning of 2011.*

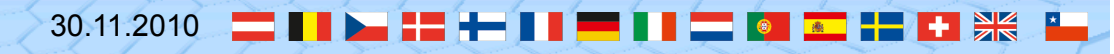